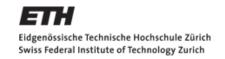

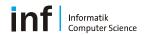

# **Introduction to Assignment 3**

**Distributed Systems Lecture HS 2011, ETH Zurich** 

Wilhelm Kleiminger

kleiminger@inf.ethz.ch

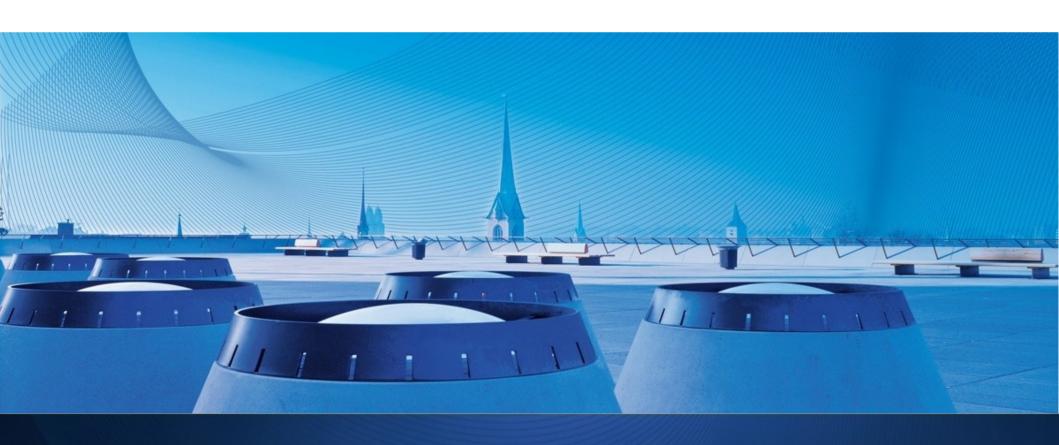

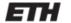

Eidgenössische Technische Hochschule Zürich Swiss Federal Institute of Technology Zurich

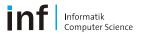

# **Today's Menu**

- Repetition (lecture slides 189 195) + UDP
  - · Causality
  - Lamport Time
  - Vector Time [new!]
- · Assignment 3
  - · Task 1
  - · Task 2
  - Task 3.1 and 3.2

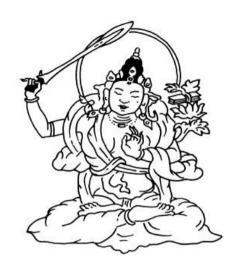

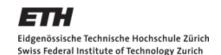

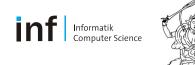

# **Briefly: The User Datagram Protocol**

- Simple transmission model
  - No hand-shakes, ordering, data integrity
  - Datagrams delayed (out of order), duplicate, missing
- Common applications
  - DNS (port 53)
  - Streaming
  - VoIP
  - Online gaming

Swiss Federal Institute of Technology Zurich

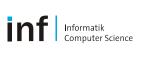

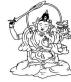

### **UDP Effects...**

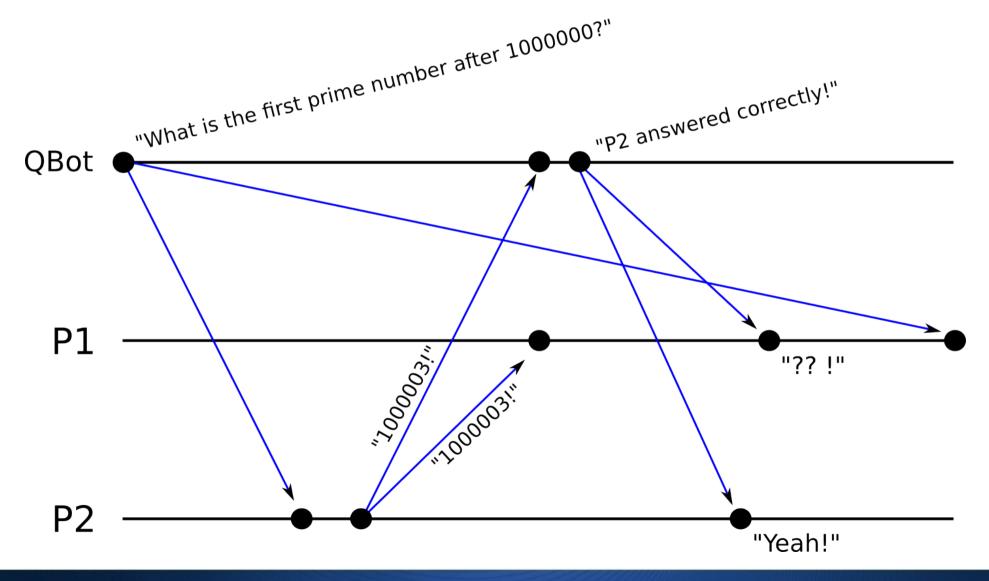

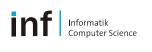

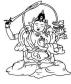

# **Causality**

- · Interesting property of distributed systems...
- · Causal Relation '<' ("happened before"):

```
x < y iff ( (x, y on same process, x happens before y) or
  (x is send and y is corresponding receive) or
  (transitivity) )</pre>
```

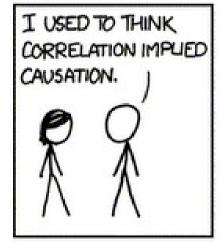

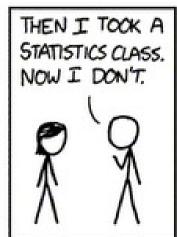

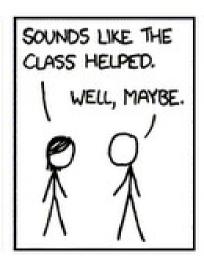

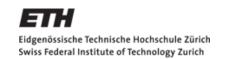

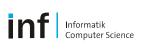

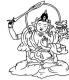

### **Causality**

```
x < y iff ( (x, y on same process, x happens before y) or 1
    (x is send and y is corresponding receive) or 2
    (transitivity) )</pre>
```

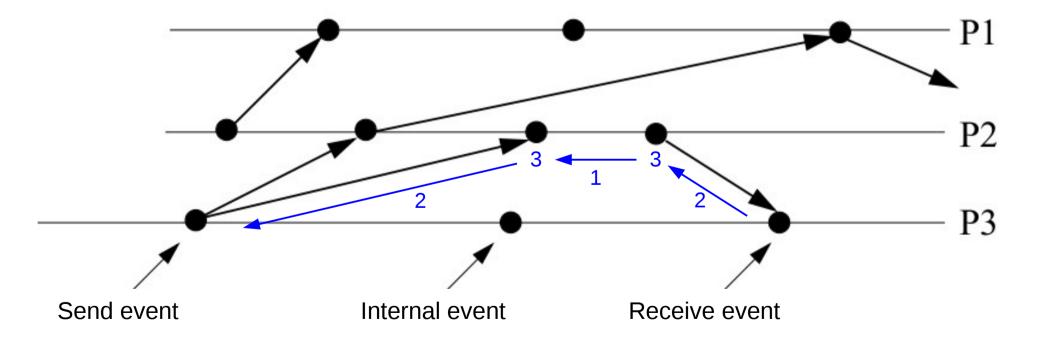

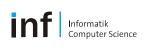

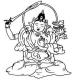

### **Software Clocks**

· Ideal Real Time: Transitive, dense, continuous,...

- Logical Time: Cheap version of real time
  - · Lamport Timestamps
  - Vector Clocks
  - Matrix Clocks

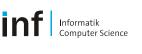

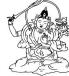

# **Lamport Time**

- Using a single clock value
  - · Local Event: Local clock tick
  - · Send Event: Attach local clock value
  - Receive Event: max(local clock, message clock)
- Satisfies clock consistency condition:  $e < e' \rightarrow C(e) < C(e')$

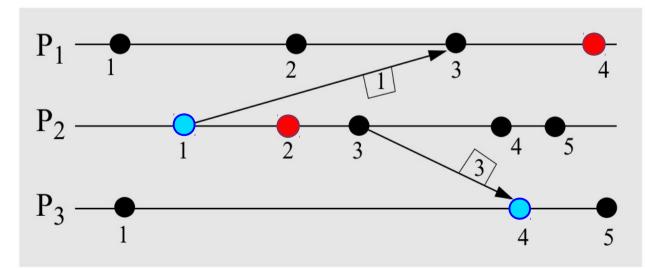

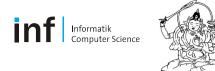

# **Lamport Time**

· Lamport Time does **not** satisfy **strong clock consistency condition** 

$$e < e' \leftrightarrow C(e) < C(e')$$

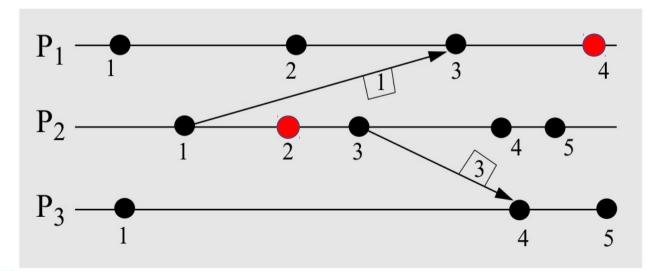

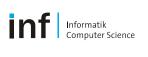

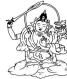

### **Vector Time**

- · Refining Lamport Time: Processes keep one counter per process
- Does satisfy strong clock consistency condition!

$$e < e' \leftrightarrow C(e) < C(e')$$

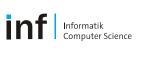

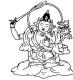

### Vector Time [example]

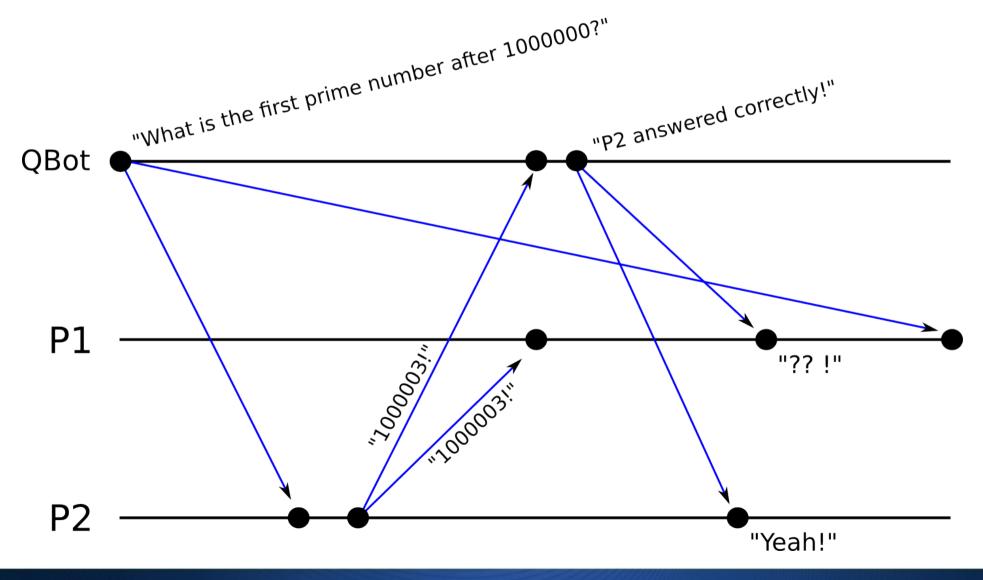

Swiss Federal Institute of Technology Zurich

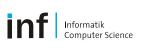

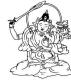

### Vector Time [example]

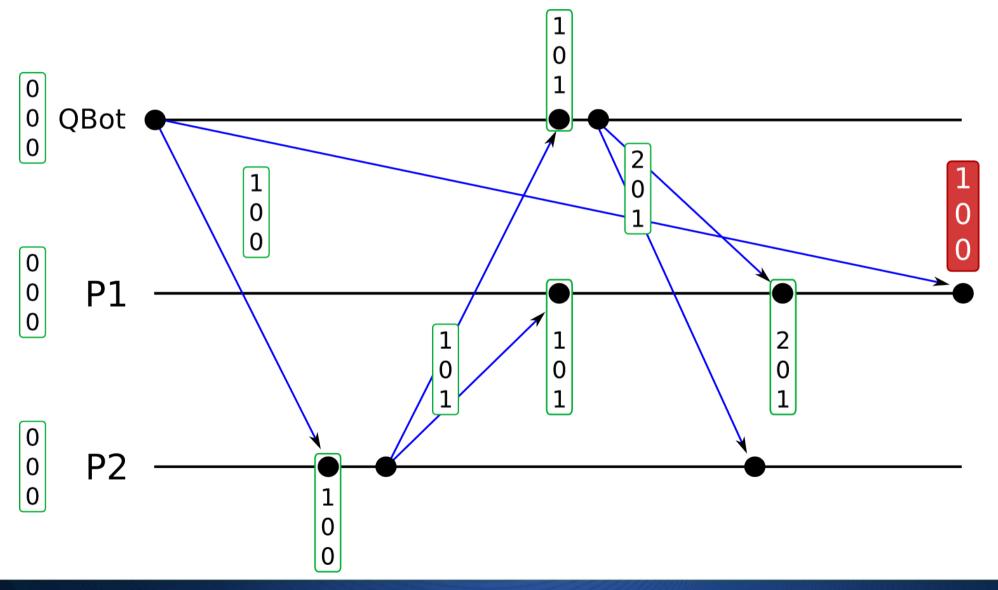

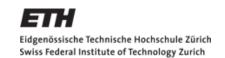

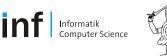

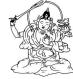

### **Vector Time**

"Process i stores information on what it thinks about the local time of processes (1,...,n)."

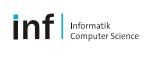

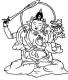

### Matrix Time [not in the assignment]

· Refining Vector Time: Processes keep n counters per process

"Process i stores information on what it believes that processes (1,...,n) think about the local time of processes (1,...,n)."

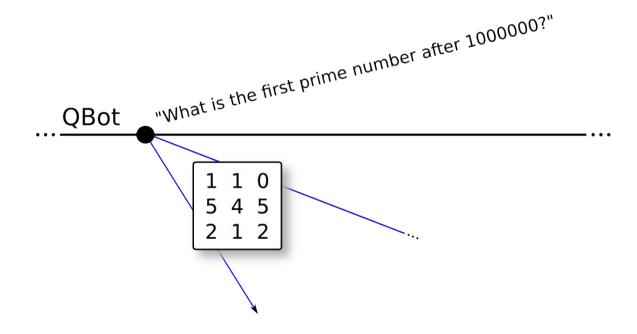

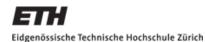

Swiss Federal Institute of Technology Zurich

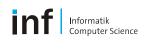

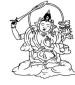

# **Today's Menu**

- Repetition (lecture slides 189 195) + UDP
  - Causality
  - · Lamport Time
  - · Vector Time [new!]
- Assignment 3
  - Task 1
  - Task 2
  - Task 3.1 and 3.2

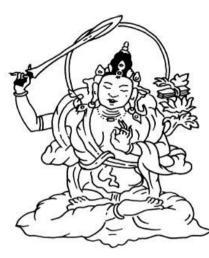

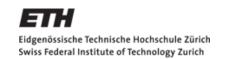

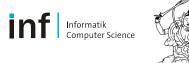

# A Mobile, Causal, UDP-based Chat-Application

- Task 1: "Getting familiar with Datagrams"
- Task 2: "Starting the Conversation" + Lamport Timestamps
- Task 3: "Overcoming the Desequencer"
  - 3.1 Vector Clocks
  - 3.2 Additional questions (→ Report)
- Report

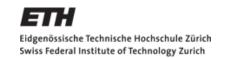

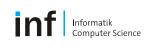

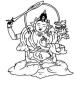

# 1. Getting familiar with Datagrams

- Communicate with server at
- vswot.inf.ethz.ch:3999 using UDP
- Provides "capitalization" service

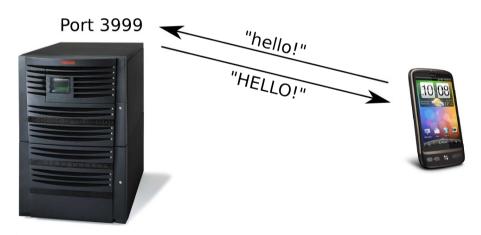

vswot.inf.ethz.ch

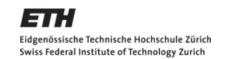

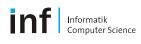

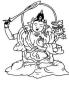

### **Side Note: Encoding Time...**

- Lamport Time: Need to encode single Timestamp
- Vector Time: Need to encode multiple Timestamps

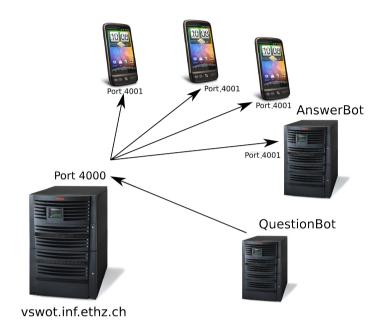

We use a Map<int, int> or dictionary to identify timestamps.

The key or index "0" always corresponds to Lamport time Index i is associated to one of the clients and issued when registering!

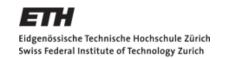

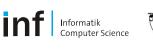

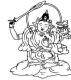

### **Side Note: System Setup**

- vswot Services
  - (De-)Registration of clients
  - Distributes messages ("Broadcast")
  - De-sequencing "service"

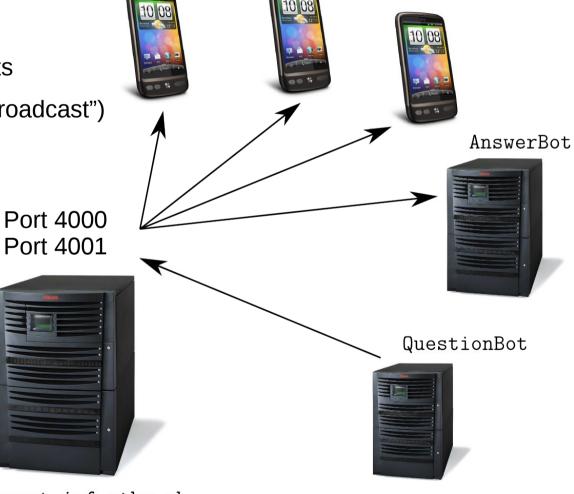

vswot.inf.ethz.ch

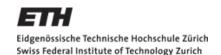

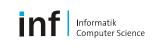

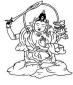

# The server http://vswot.inf.ethz.ch:4000 JSON Protocol:

```
--> {"cmd":"register","user":"willi"}
<-- {"index":3,"time_vector":{"3":0,"2":70,"1":71,"0":74},"success":"reg_ok"}
--> {"cmd":"get_clients"}
<-- {"clients":{"/129.132.75.130":"QuestionBot","/129.132.252.221":"AnswerBot","/77.58.228.17":"willi"}}
--> {"cmd":"info"}
<-- {"info":"I am an advanced UDP server that is running at port 4000 to provide a de-sequencing service for Android UDP chatting programs..."}
--> {"text":"hallo","cmd":"message","time_vector":{"3":1,"2":70,"1":71,"0":75}}
--> {"cmd":"deregister"}
<-- {"success":"dreg_ok"}
```

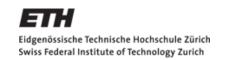

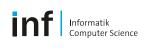

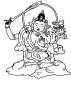

# 2. Starting the Conversation

- UDP chat with server (ports 4000/4001)
- Causality preservation via Lamport Time
- Lamport Timestamp stored in 0<sup>th</sup> time vector index
  - So: Only consider this index when doing task 2...

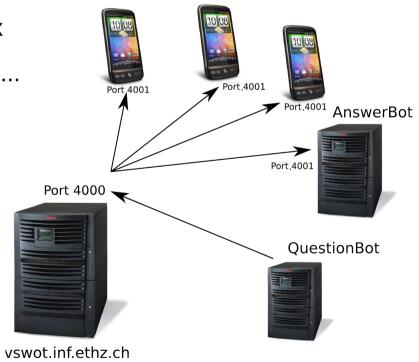

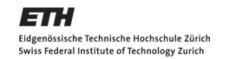

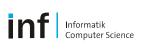

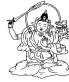

# 3.1 Overcoming the Desequencer

- UDP chat with server (ports 4000/4001)
- Causality preservation via Vector Clocks
- Own Timestamp in i<sup>th</sup> time vector index
  - i assigned by Server on registration

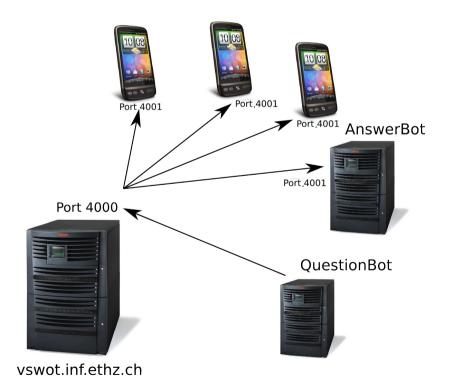

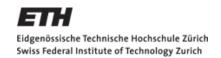

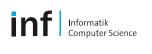

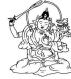

# 3.2 Overcoming the Desequencer

- When exactly are two Vector Clocks causally dependent?
  - Does your application allow "purely local" events? Do they trigger a clock tick?
  - Does a local clock tick happen before or after the sending of a message?
  - How are receive events handled? Do they trigger local clock ticks?

- Dynamically Joining / Leaving Clients
  - Read the paper "Dynamic Vector Clocks"
  - Describe the approach taken there

### **Cover this in your report!**

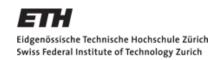

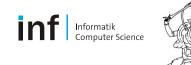

# Send / Receive / Tick policies

- Multiple ways to implement vector clock ticking
  - Tick only when sending, after sending [vs. before sending]
  - Tick when receiving and sending, after sending [vs. before sending]

- QuestionBot's and AnswerBot's policy:
  - Tick only when sending, before sending
    - *Example*: Message from process 2 with timestamp [4,5,1] means:
      - "Before receiving me, you should already have received and delivered 4 messages from process 1, 4 (!) messages from process 2 and 1 message from process 3!"
      - "If you did not receive these, wait before delivering me!"
  - What if a message is lost?

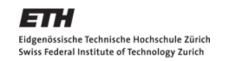

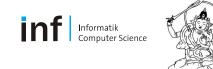

### **Issues / Considerations**

- Maybe try it in pure Java first...
  - Better debugging... (e.g., Exceptions are actually displayed...)
  - Faster & More convenient
- Use VPN when not in ETH network!
- Lots of groups interact via the chat server
  - Potential Problem: Some groups non-compliant
  - Result could be: Everyone's code crashes...
  - Solution: Tag your messages (e.g., using your group number)
    - Only consider own messages

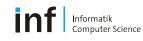

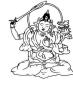

### That's it...

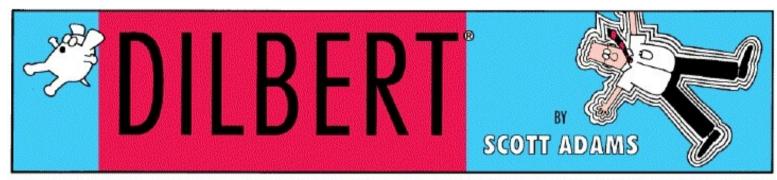

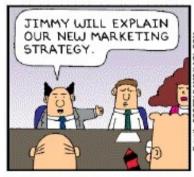

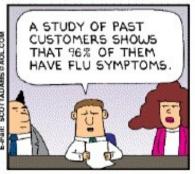

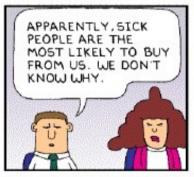

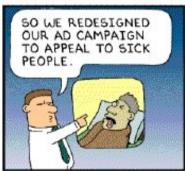

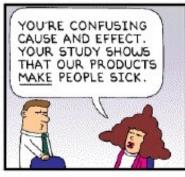

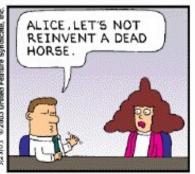

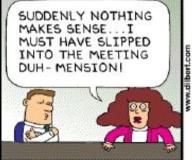

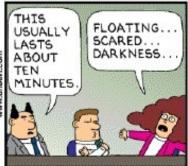

Copyright © 2003 United Feature Syndicate, Inc.